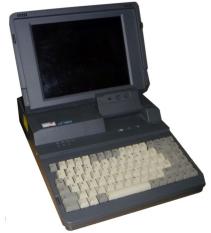

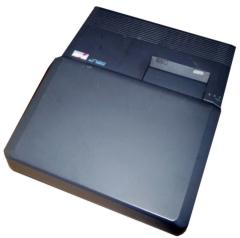

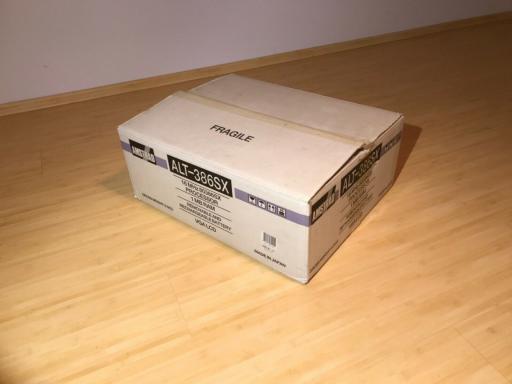

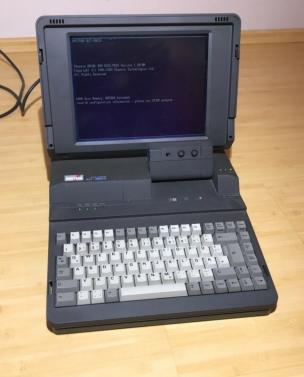

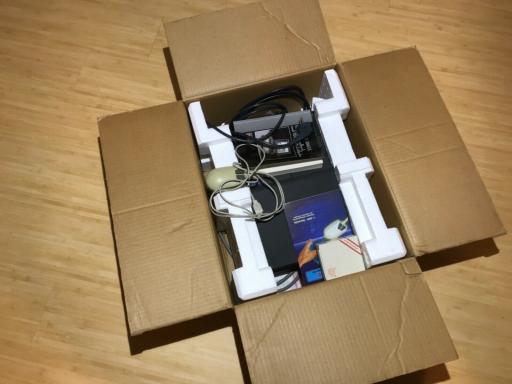

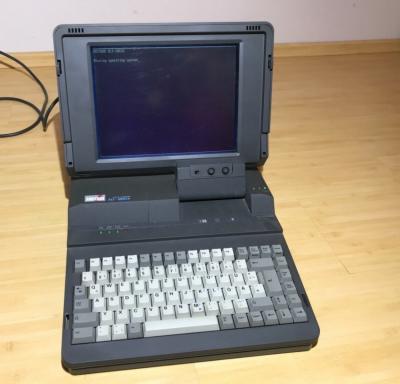

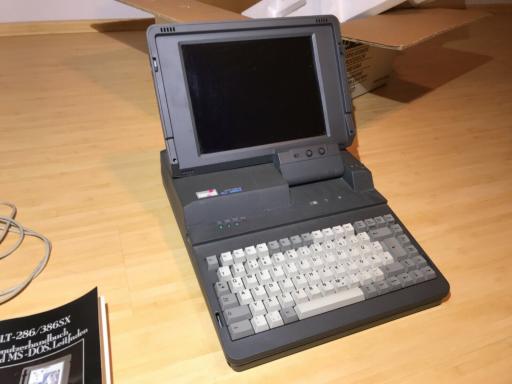

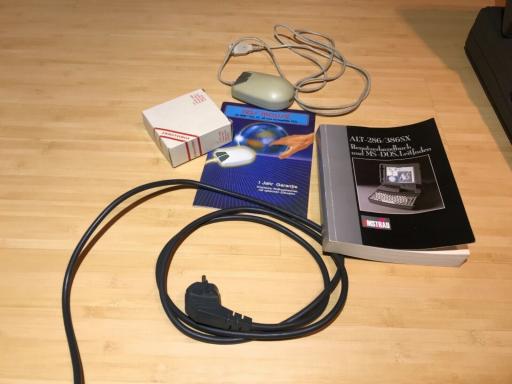

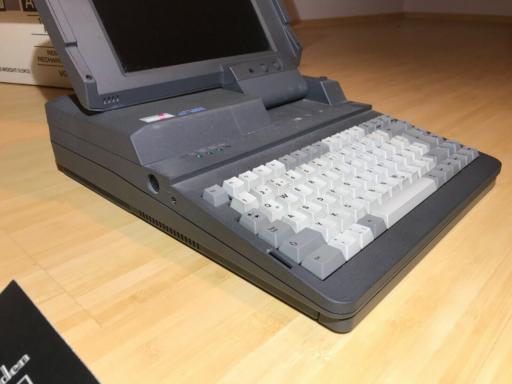

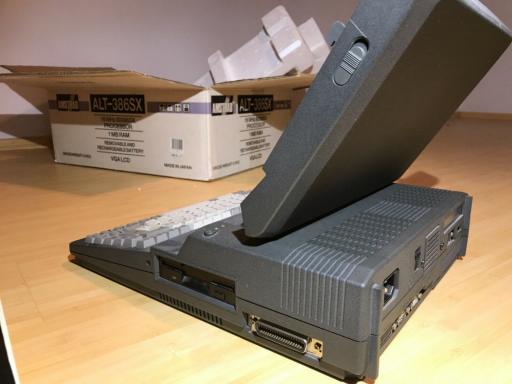

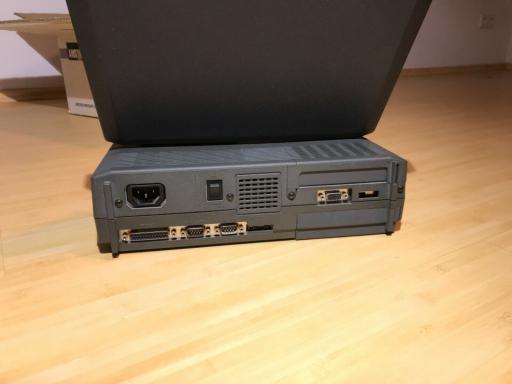

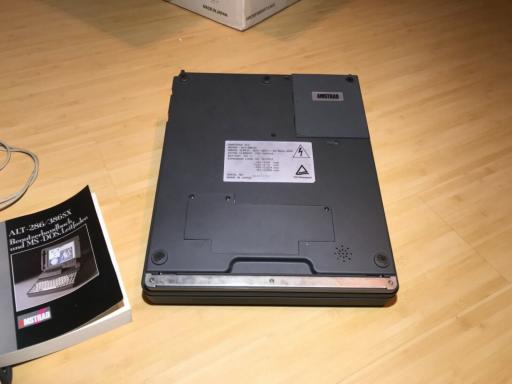

#### computinghistory.org.uk

# Amstrad ALT-386SX Laptop Computer - Computer

3-4 minutes

The ALT-386SX dates from 1988 and is a laptop computer based on the Intel 80386SX (so without the mathematical coprocessor built-in) with a clock speed of 16 megahertz. There is version on the market that is almost identical to the 386SX but based on the Intel 80286 (AT) processor, with the type designation ALT 286. I obtained one during the HCC!dagen 2006 and will investigate it (to be continued). The facts and figures on this page only relate to the 386SX version, although these can also apply to the ALT-286. The computers look identical and use, at least, the same battery pack and share the User manual and even the Service manual (that we also have) which indicates that many parts can be exchanged between the two models. The 286 comes with a 20 megabytes hard disc and the 386SX with an 80 or a 170 megabytes hard disc.

A characteristic design feature of this laptop is the single eccentrically fitted hinge on the Liquid Crystal Display (LCD screen). Instead of in the middle, as you would expect, this is fitted to the extreme right of the base unit.

MODEL ALT386SX

Processor 80386SX

Speed 16MHz (switchable !0 8MHz)

RAM 1Mb {2Mb and 4Mb upgrades

Expansion Slot 1 x 16-bit, half length

Power Save Features Power down of LCD & HDD after user

Hard Disk 40Mb (25ms access time)

Floppy Drive 1 x 3.5" x 1.44Mb

External Floppy Drive 1 x 3,5" x 720Kb or 1.44Mb

Graphics VGA/EGA/CGA/MOA/Hercules

Parallel Port I x 25-pin D-type

Serial Port 2 x 9-pm D-type

Keyboard 85-key, integrated numeric Keypad, 12 function

keys Maths co-processor Socket available

System Reset Switch Available

External interlaces VGA Monitor Port

Supplied Software MS-DOS 3 30 Operating System

**DIMENSIONS** 

Width 318mm

Depth 380mm

Weight 7.00Kg (inc. battery pack) 6.00Kg (without

battery pack

**SCREEN** 

Type Backlit LCD

Dimensions 223 x 169rnm

Resolution 640 x 480 pixels

Made in Japan. Our machine has a serial number of N15136136 A and was kindly donated by Tom Armitstead

Manufacturer: Amstrad

Date: 1988

#### Comment on This Page

This exhibit has a reference ID of **CH31788**. Please quote this reference ID in any communication with the Centre for Computing History.

#### kdelaney.neocities.org

7-9 minutes

This page is not affiliated with or endorsed by Amstrad or Sky PLC.

## **Specs**

| CPU                  | 386SX* 16MHz (Switchable to 8Mhz)                      |
|----------------------|--------------------------------------------------------|
| RAM                  | 1MB, expandable to 2MB or 4MB                          |
| FDD (A)              | 3.5" HD 1.4MB                                          |
| HDD (#1)             | 40MB[?] (Type 17)                                      |
| Video                | VGA-compatible with socket for external monitor        |
| Screen               | Backlit, 640x480, 32 grays, STN                        |
| Keyboard             | 85-key internal, AT-compatible socket                  |
| Ports                | 1x DB-25 Parallel, 2x DE-9 Serial                      |
| Expansion            | 1 half-length 16-bit ISA slot                          |
| Battery              | 2400mAh 12V Battery Pack, "2 hours usage"              |
| Supplied<br>Software | MS-DOS 3.30, video soft-switch utility, memory utility |

<sup>\*</sup>Unlike on the 486, SX here means a 286-style 16-bit bus, 386s never had onboard FPUs. Since other models had 286s, Amstrad probably chose the SX to reuse the same motherboard design.

#### **Screws**

## **Exterior**

| Location                  | Qty. | Pitch | Len. |
|---------------------------|------|-------|------|
| Under handle              | 4    | 1.5   | 8    |
| Under and near battery    |      | 1.5   | 12   |
| Corner bottom             | 1    | 1.5   | 35   |
| Middle bottom             | 1    | 0.5   | 6    |
| Power socket (pan-head)   | 2    | 0.5   | 8    |
| Card bay (pan-head)       | 2    | 0.5   | 10   |
| Sides                     | 2    | 0.5   | 4    |
| Memory/ Coprocessor hatch | 3    | 0.5   | 6    |

## Interior

| Location                                  | Qty. | Pitch | Len. |
|-------------------------------------------|------|-------|------|
| FD caddy rear (w/ ground wire)            | 1    | 1.5   | 8    |
| FD caddy sides (w/ washers)               | 4    | 0.5   | 8    |
| vga to power tab, vga side                | 1    | 1.5   | 8    |
| vga to power tab, power side (w/ washers) | 1    | 0.5   | 8    |
| HD caddy                                  | 4    | 1.5   | 5    |
| Memory/ Coprocessor board                 | 5    | 1.5   | 8    |

## **Batteries**

Clock: 3 nicad cells, 3.6v 400mAh. Likely to leak, replace immediately! Soldered to motherboard in bottom of case. May be trickle-charged while unit is powered?

Power: 10 nicad cells, 12v, 2400mAh. Charging regulated by inline thermostats.

## **Floppy Disk**

#### Internal

Normally, all the odd pins of a floppy cable are ground or not connected, but here some of them supply power.

| 1  | NC  | 2  | HD/NORM |
|----|-----|----|---------|
| 3  | NC  | 4  | NC      |
| 5  | +5V | 6  | NC      |
| 7  | +5V | 8  | IDX     |
| 9  | +5V | 10 | DR0     |
| 11 | +5V | 12 | DR1     |
| 13 | GND | 14 | MR1     |
| 15 | GND | 16 | MR0     |
| 17 | GND | 18 | FDIRC   |
| 19 | GND | 20 | FSTEP   |
| 21 | GND | 22 | FWD     |
| 23 | GND | 24 | FWE     |
| 25 | GND | 26 | FTK0    |

| 27 | GND | 28 | FWP  |
|----|-----|----|------|
| 29 | NC  | 30 | FRDD |
| 31 | NC  | 32 | FWS  |
| 33 | NC  | 34 | DCHG |

Pin #1 is bottom-left when looking at back of drive. The key on the drive end of the cable is on the top, but a standard drive/cable would have it on the bottom. The location of the pins on the drive are the same, however.

#### **External**

| 1  | GND | 19 | HD/NORM |
|----|-----|----|---------|
| 2  | GND | 20 | NC      |
| 3  | GND | 21 | NC      |
| 4  | GND | 22 | IDX     |
| 5  | GND | 23 | DR0     |
| 6  | GND | 24 | DR1     |
| 7  | GND | 25 | NC      |
| 8  | GND | 26 | MR1     |
| 9  | GND | 27 | FDIRC   |
| 10 | GND | 28 | FSTEP   |
| 11 | GND | 29 | FWD     |
| 12 | GND | 30 | FWE     |
| 13 | GND | 31 | FTK0    |

| 14 | GND | 32 | FWP  |
|----|-----|----|------|
| 15 | GND | 33 | FRDD |
| 16 | GND | 34 | FWS  |
| 17 | GND | 35 | DCHG |
| 18 | NC  | 36 | GND  |

#### **Hard Disk**

The harddrive appears to be standard IDE/PATA drive, except that the Molex connector is unused—the power is supplied by a more compact 3 pin connector.

| 1 | +5V  |
|---|------|
| 2 | +12V |
| 3 | GND  |

The BIOS definitely does not support LBA, and normally uses preset drive parameters—Type 17 appears to work on mine—but some of the sets are configurable for other CHS values.

## **Power Supply**

#### **Motherboard**

| 1 | +5V  |
|---|------|
| 2 | +5V  |
| 3 | +12V |
| 4 | -12V |
| 5 | -24V |

| 6 | GND |
|---|-----|
| 7 | GND |

### **Indicators**

| 1 | Quick     |
|---|-----------|
| 2 | Trickle   |
| 3 | Power     |
| 4 | Off Alarm |
| 5 | GND       |

## **Battery Pack**

| 1 | Charge    |
|---|-----------|
| 2 | Discharge |
| 3 | NC        |
| 4 | GND       |

## Fan

| 1 | +12V Fan |  |
|---|----------|--|
| 2 | NC       |  |
| 3 | GND      |  |

## **Keyboard Shortcuts**

Most of these are provided by the VGA soft-switch utility.

| Key          | Mnemonic                  | Description                                             |
|--------------|---------------------------|---------------------------------------------------------|
| Ctrl+Alt+S   | Enter Setup<br>(built-in) | Enter BIOS setup from DOS                               |
| Ctrl+Shift+A | Automap colors            | Toggle automatic mapping of textmode colors to grays    |
| Ctrl+Shift+B | Bold letters              | Toggle displaying bright-colored letters in a bold font |
| Ctrl+Shift+C | Centering                 | Change position of non-expanded picture on screen       |
| Ctrl+Shift+D | Display switch            | Switch between LCD and external monitor                 |
| Ctrl+Shift+E | Expand mode               | Toggle stretching of 200/400 line modes to full screen  |
| Ctrl+Shift+F | Frame color               | Change color of frame around non-expanded picture       |
| Ctrl+Shift+R | Reverse video             | Invert image, swapping black with white, etc.           |
| Ctrl+Shift+S | Screen power              | Turn LCD on or off                                      |
| Ctrl+Shift+W | Width fixup               | ???                                                     |

Επεξεργαστής 80 286 ή 80386SX στο 16MHz

Mvήμη RAM 1MB Επέκτσση on-board σε 2MB ή 4MB

Miα θύρα επέκτασης half length (ISA), 16-bit

Οθόνη Υφηλής ανάλυσης backit VGA LCD

> ZxAnpoi čioxo: 40MB (ALT-386SX) xo: 20MB (ALT-286)

Δυνατότητα οικονομίας ρεύματος λειτουργίας οθόνης και ακληρού δίσκου

Eva floppy drive 3,5" 1,44 MB

Έξοδος για σύνδεση εξωτερικού drive 3,5" ή 5,25"

Τροφοδοσία με ρεύμα ή επαναφορτιζόμενη φορητή μπαταρία

Μετασχηματιστής με Φορτιστή μπατορίας

Εύκολη επέκτοση

Υποδοχή Μαθηματικού συν-επεξεργαστή

Εργονομικό σχεδιοσμένο πληκτρολόγιο με 12 πλήκτρα λειτουργιών

Με εξαρτήματα που αποτελούν διομηχονικά standards

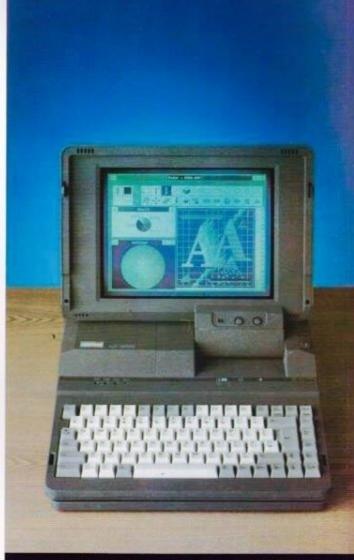

## ΟΙ ΦΟΡΗΤΟΙ ΕΠΑΓΓΕΛΜΑΤΙΕΣ

Ασύγκριτοι! Με VGA και σκληρό δίσκο! Οι φορητοί που δεν φοβούνται το μέλλον!

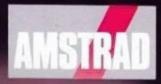